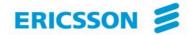

# Web Services Based Architectures

INSE 7110 – Winter 2007
Value Added Services Engineering in Next Generation Networks
Week #12

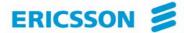

# **Application areas**

# Any area that requires program to program interactions over a network

#### **Examples**

- Value added service engineering in NGN
- Digital imagery
- Geographical information systems

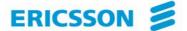

#### **Outline**

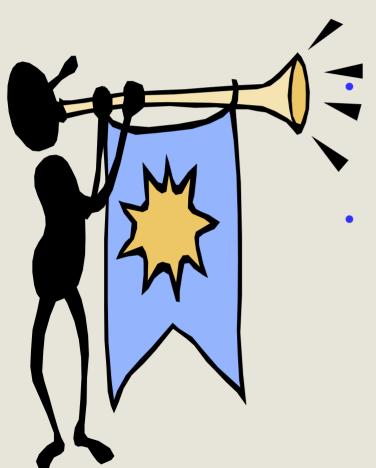

Web services for value added service engineering in NGN

A digression on digital imagery

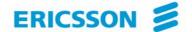

# Applying Web services to value added service engineering in NGN

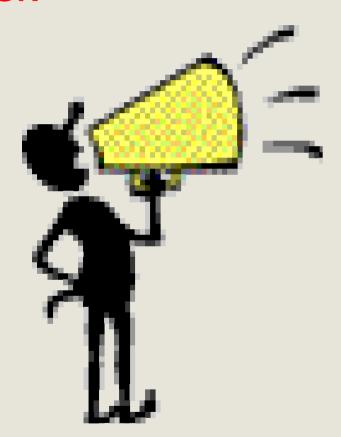

- 1. Parlay-X
- 2. OMA

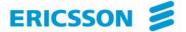

#### Two issues ...

- 1. Define Web services for making telecommunications capabilities available to applications in same or foreign domain
  - Call control
  - Presence
  - Location
  - Messaging

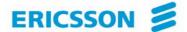

#### Two issues ...

2 - Enable the use of Web services in telecommunications by providing common / supporting functions such as:

#### Billing

#### Security -

- Authentication
- Authorization
- Non repudiation
- Others

#### Service management

- registration
- Discovery
- Others

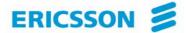

## Parlay-X ...

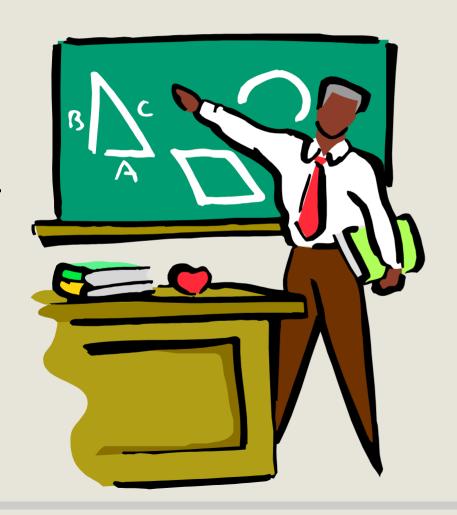

- 1. Introduction
- 2. Architecture
- 3. The services

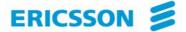

#### Introduction

#### 1. Specifications available in their first version

- White paper + actual specifications
- Last version released in 2005

#### 2. Application interfaces

- Focus: First issue
- Aim at covering all telecommunication capabilities
  - Stand alone capabilities (e.g. presence, call control)
  - Combined capabilities (presence + call control)

# 3. Use the reference Web service principles (e.g. coarse grained) technologies (e.g. WSDL)

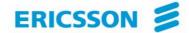

#### **Architecture**

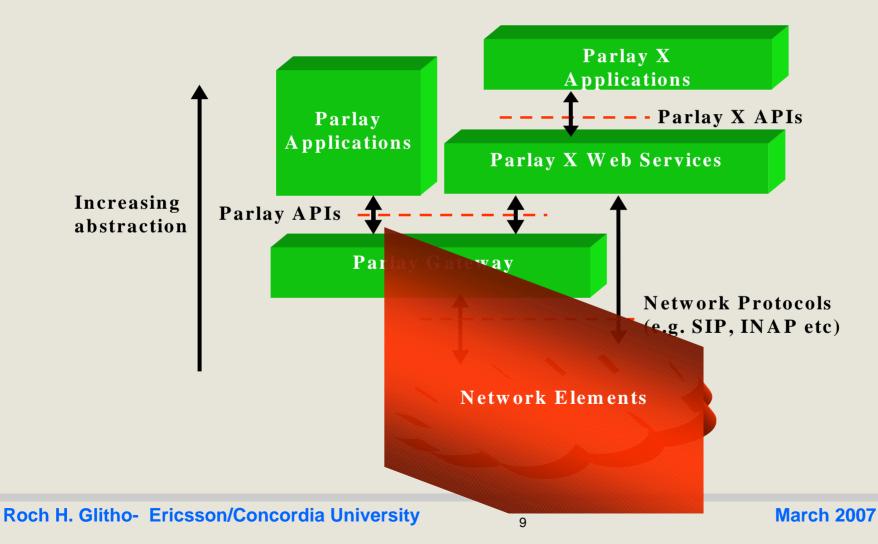

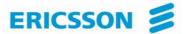

#### The services

- 1. Call control
- 2. Messaging
  - SMS
  - MMS
- 3. Payment (e.g. volume charging)
- 4. Account management (e.g. account credit expiration date query
- 5. User status (online / offline)
- 6. Terminal location

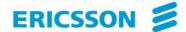

# Parlay-X Call Control ...

Make a call

Get call information

End call

Cancel call request

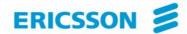

## Parlay-X Call Control ...

Handle busy

Handle Not reachable

Handle No answer

Handle off Hook

•

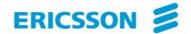

Allow the creation of a multimedia conference call and the dynamic management of:

- Conference
- Participants
- Media

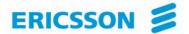

#### Service model entities

- Conference
  - "Context / virtual room" to which participants can be added
- Participants
   Parties involved in the conference
- Media
   audio/video/chat

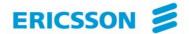

- Conference "Context / virtual room" to which participants can be
- Participants
   Parties involved in the conference
- Media
   audio/video/chat

added

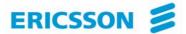

#### Create conference

- Create a multimedia conference with initially no participant

#### GetConference Info

- Information on status (e.g. active, terminated)

#### **EndConference**

Several possibilities

Maximum duration has expired

All participants have left

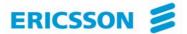

#### inviteParticipant

- Add a new participant to the conference disconnectParticipant
  - Disconnects the participant
- addMediaForParticipant
  - Executed on a single participant
  - Add a media stream to the media set used by participant

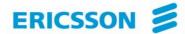

deleteMediaForParticipant disconnectParticipant getParticipantInfo

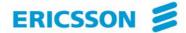

# Parlay-X MMS ...

Send Message

**Get Message Delivery Status** 

Get Received messages

Get messages URIs

Notify message reception

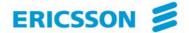

#### OMA ...

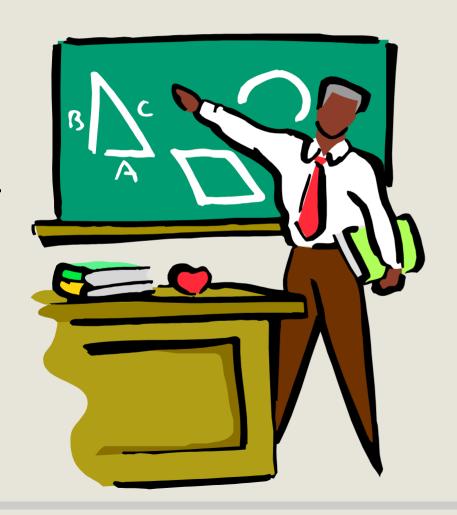

- 1. Introduction
- 2. Architecture (ARCH)
- 3. OMA Web Service Enabler (OWSER)

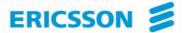

#### Introduction

#### **OMA**

- Industry association created in 2002
- Focus on mobile services
- Aims at:
  - Consolidating standards for wireless services (e.g. 3GPP/PP2, IETF, W3C)
  - Producing new standards if needed-
  - Tackling the two issues

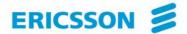

#### **Architecture**

#### Aim at providing a general architecture for mobile services

- Requirements
- Principles
- Functional entities
- Common framework

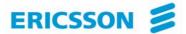

# **Principles**

- Signalling protocol neutrality and independence from programming languages, operating systems and so on
- Leverage existing standards
- Interoperability, scalability
- Service adaptability
- Consistency with Internet models

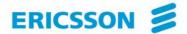

# OMA Web service enabler (OWSER)

Aim at providing solutions to common problems faced by designers when using Web services in an OMA environment

- Practical deployment patterns
- Common functions (e.g. charging, security)
- Network Identity specifications (I.e. specific aspects of security Based on Liberty alliance specifications)
- WSDL Style guidelines
- Test requirements

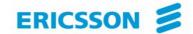

#### The adapter pattern

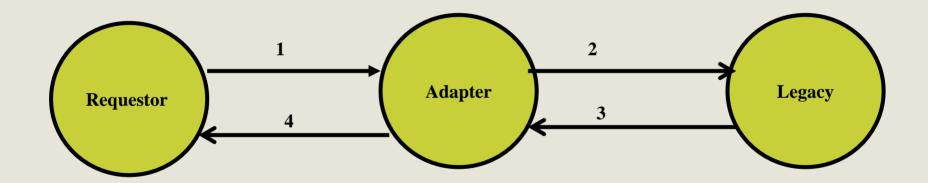

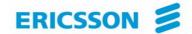

#### The gateway pattern

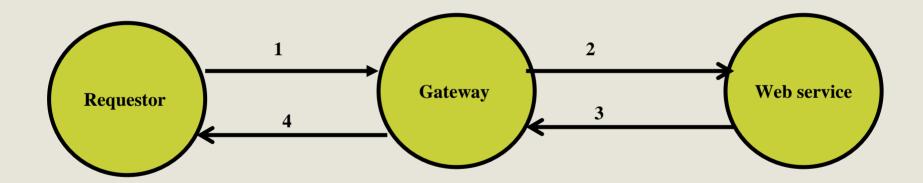

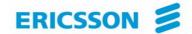

#### The proxy pattern

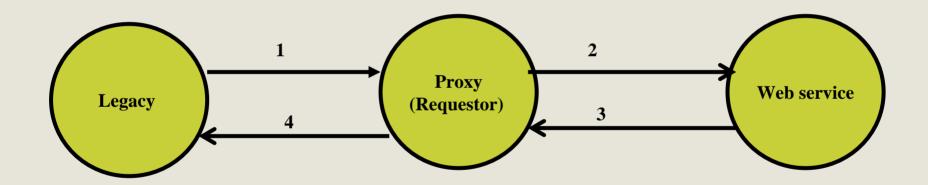

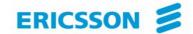

#### The delegate pattern

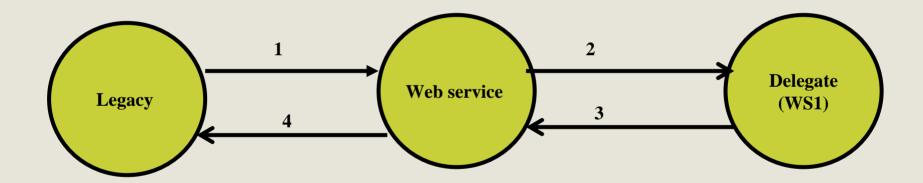

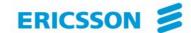

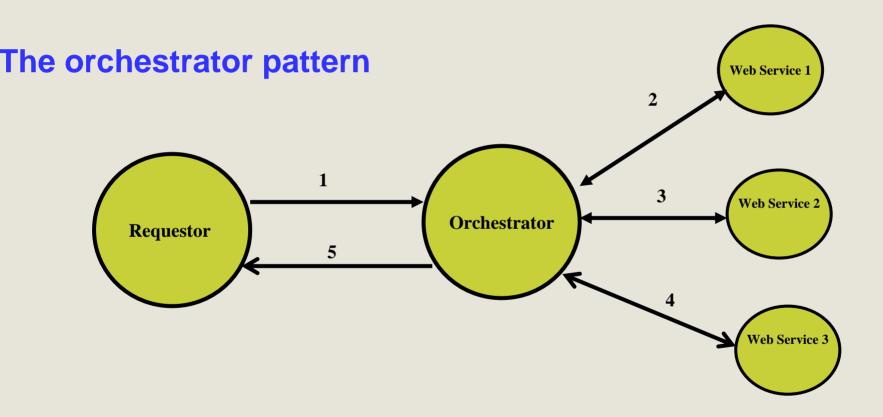

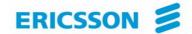

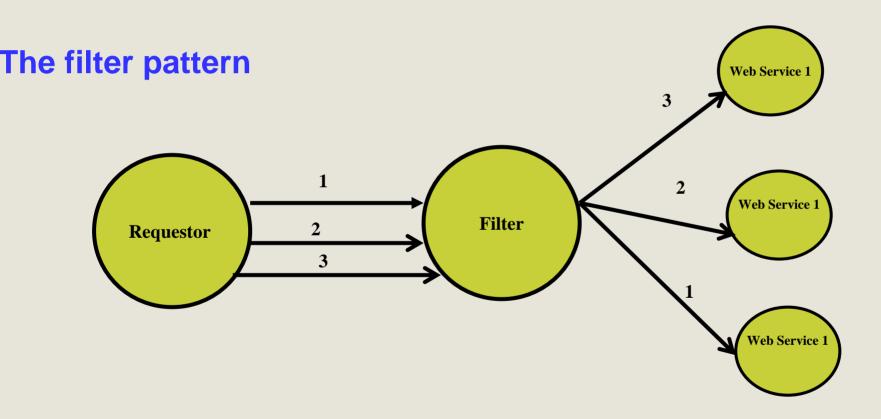

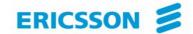

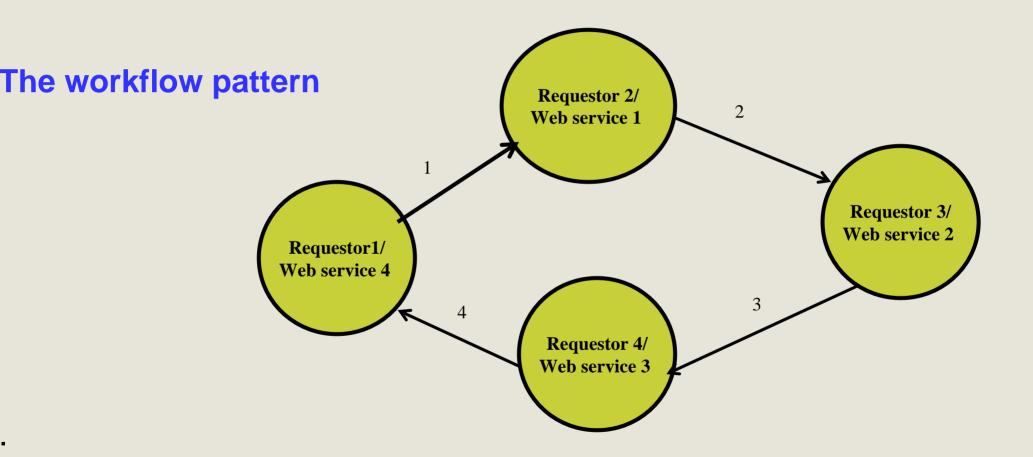

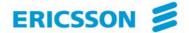

#### **Common functions**

# Common functions are key to interoperability Common supporting technologies

- XML 1.0
- SOAP 1.0
- WSDL 1.1
- HTTP 1.1
- UDDI 2.0X
- Use of WS-I profile

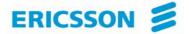

#### **Common functions**

Common functions are key to interoperability

Security (Identification of relevant standards and normative security technologies)

- Authentication
- Data integrity
- Confidentiality
- Key management
- Access control / authorization
- Non repudiation

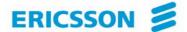

#### **Common functions**

# Common functions are key to interoperability Service management (Identification of specific versions of UDDI)

- Registration
- Publication
- Discovery

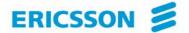

## A quick assessment

#### 1. Parlay-X Web services

- True Web services
  - Coarse grained approach (unlike WSDL version of Parlay specifications)
- Work done "independently" of OMA
  - Situation is evolving (e.g. joint meetings are planned)

#### **2. OMA**

- Tackle critical issues such as common functions
- Integration of existing standards may take longer than planned

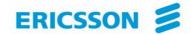

### A Digression on Digital Imagery ...

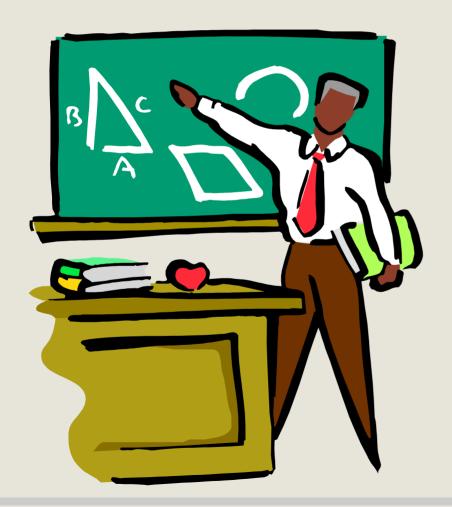

- 1. Introduction
- 2. Business model
- 3. Examples of interactions

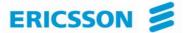

#### Introduction ...

# **Common Picture Exchange (CPXe)**

#### **Purpose**

- Automation of manipulation, printing and sharing digital images

#### Involved companies

 Most companies active in the digital imaging industry (e.g Kodak, HP, Konica, Olympus and others)

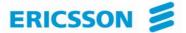

#### Business model ...

#### Changes to the original Web service model

- Motivation:
  - UDDI does not provide the level of fine granularity required by the industry
    - Where to get poster size glossy print in a given city
    - Located at a given distance from an hotel
    - With given opening hours
- Changes
  - Possibility to give much more low level granularity about services
  - Possibility for searching such type of information

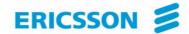

#### **Business model**

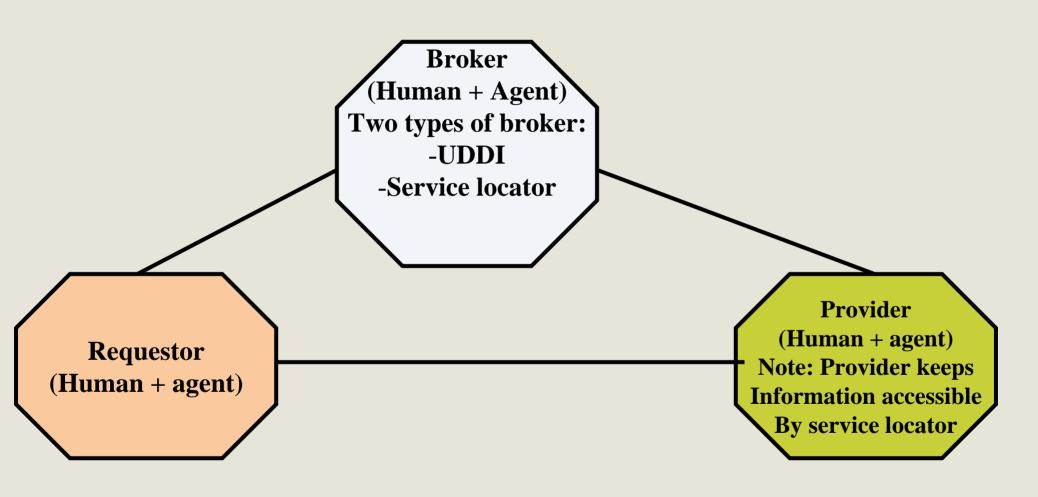

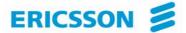

#### Business model ...

#### Service locators

- Interact (on behalf of service requestor with UDDI and/or catalogues to find service(s) meeting specific criteria
- May be deployed by providers to direct to her/his services
- May be deployed by an independent party
- Accessible via a standardized API

#### Catalogues

- Standardized way for service providers to provide more details about their services (e.g. closing hours of an outlet)
- Kept in service provider domain
- Accessible via a standardized API by:
  - Service requestors
  - Service locators

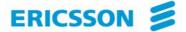

#### Business model ...

Catalogues (Examples of info)

- Service property list
- Store list
  - Street address
  - Hours of operations
- Product list
- Price list
- Category list

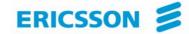

# **Examples of interactions ...**

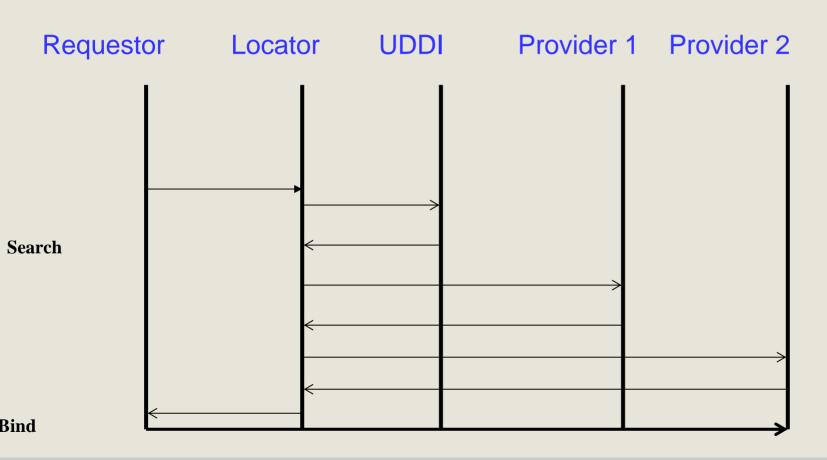

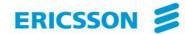

# **Examples of interactions ...**

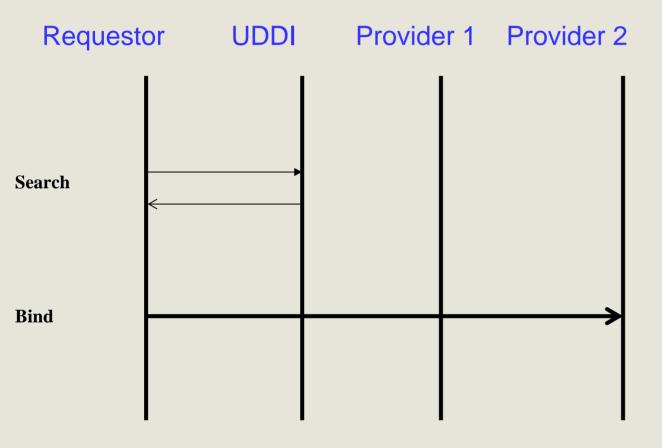

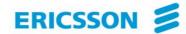

# **Examples of interactions ...**

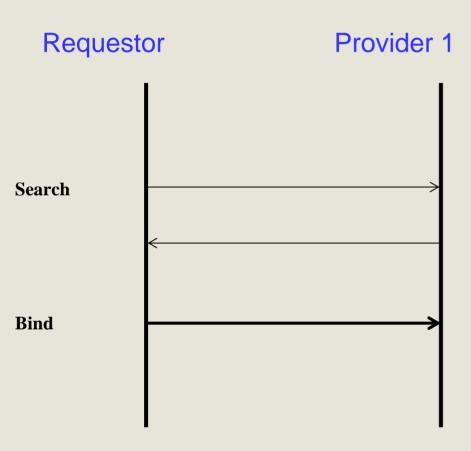

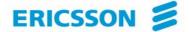

#### To probe further ...

- Parlay-X
  - Parlay-X Web services white paper
  - Parlay-X Web services specifications including the one on conferencing http://www.parlay.org/specs/index.asp
- OMA
  - <a href="http://www.openmobilealliance.org/">http://www.openmobilealliance.org/</a>

Digital imagery

T. Thomson et al., CPXe: Web services for Internet Imaging, IEEE Computer Magazine, October 2003